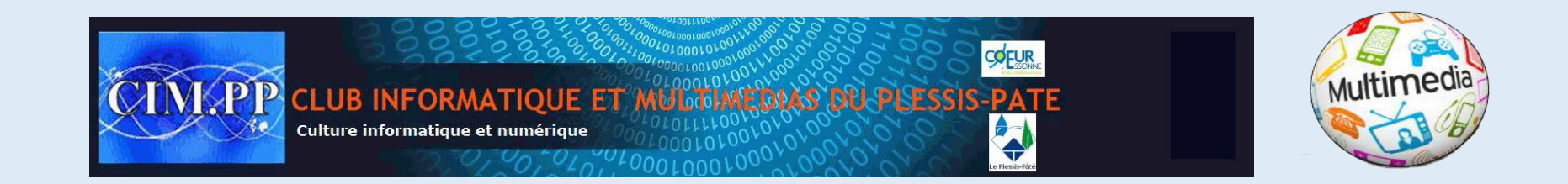

## **INITIATION NIVEAU 2**

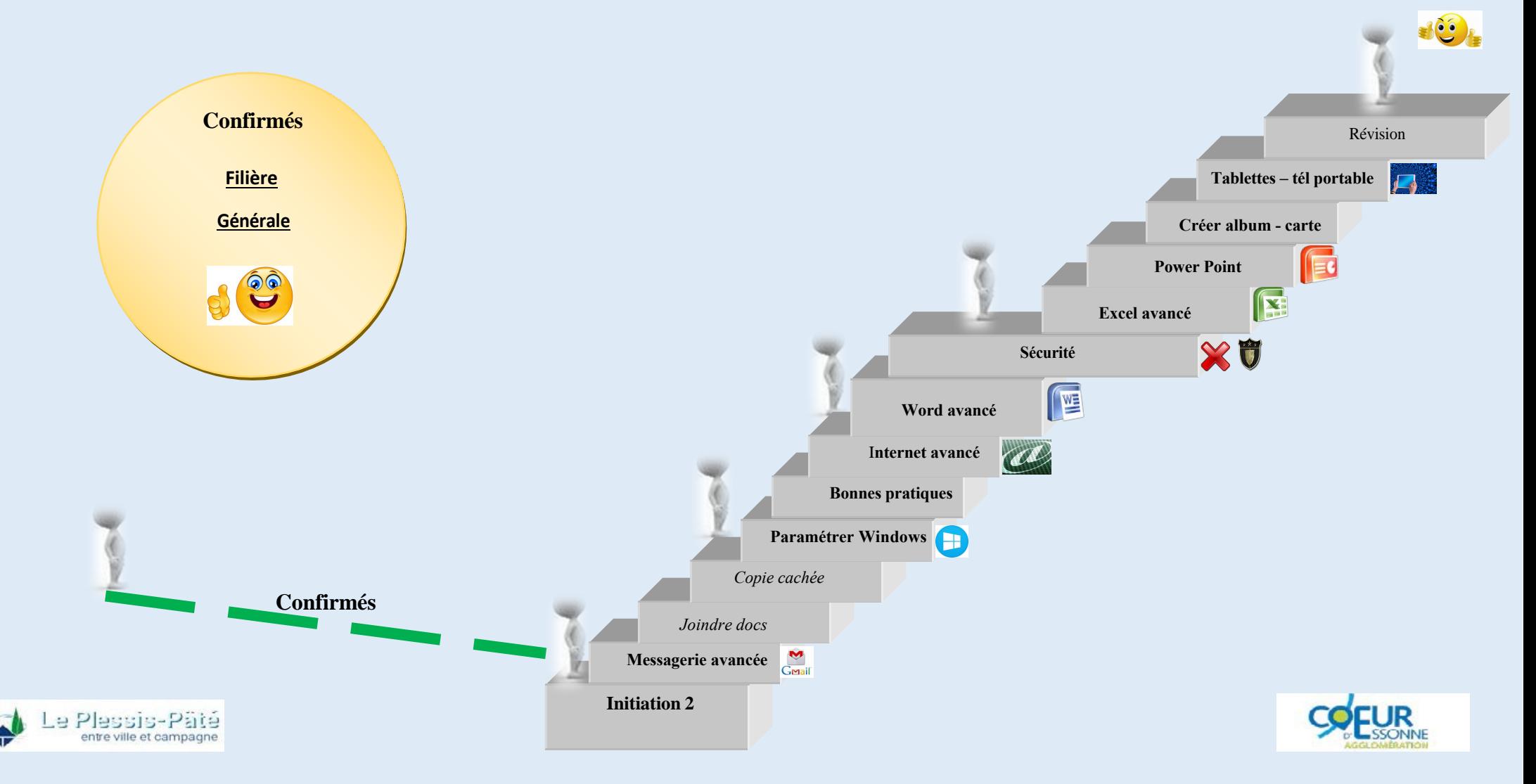